# Implementing a Well-Performing and Reliable Portal

Adam Rybicki arybicki@unicon.net

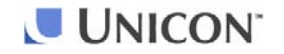

#### Agenda

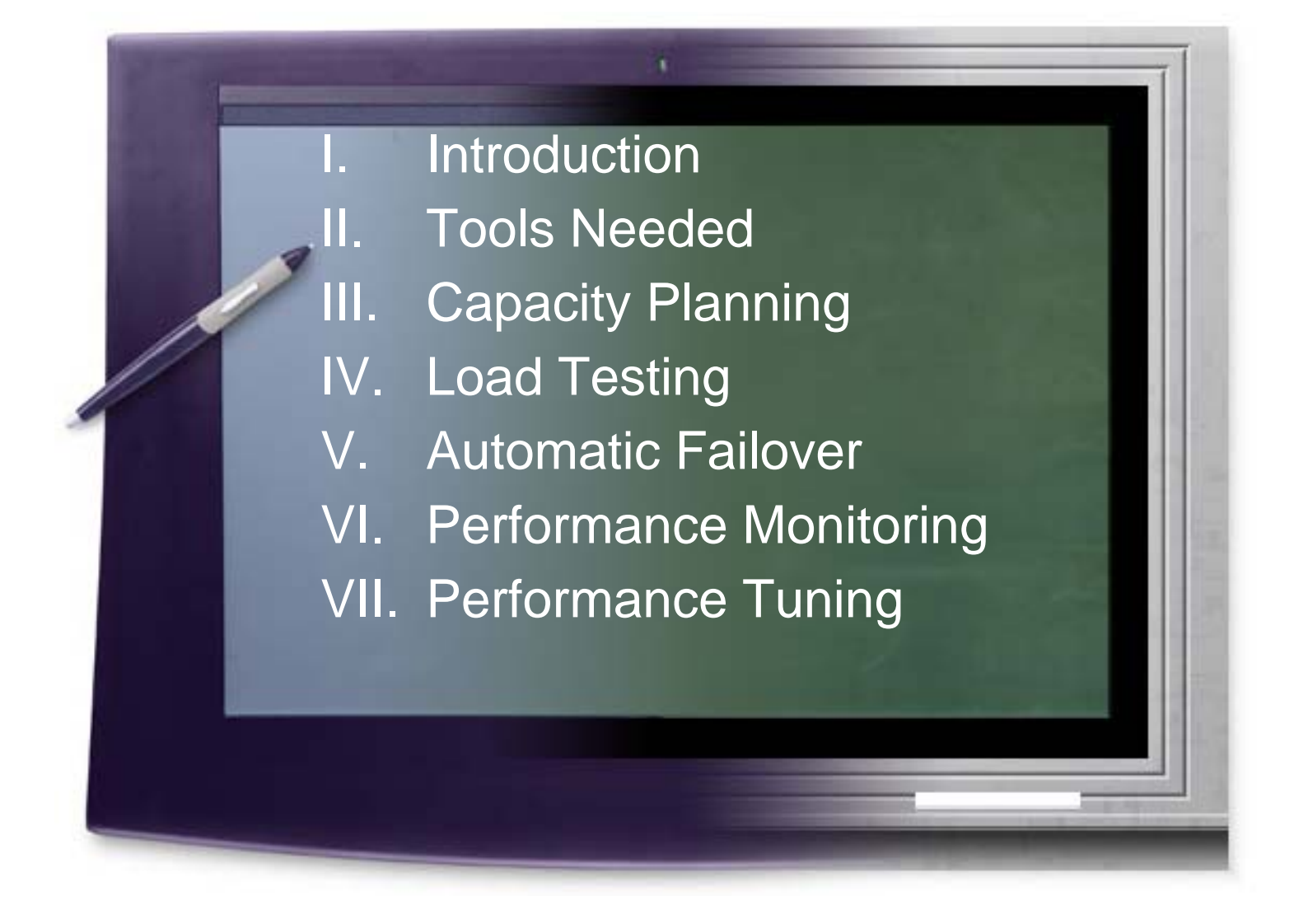

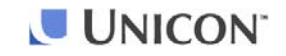

#### Introduction

- What qualifies me to speak about this?
	- Have been working with uPortal since the beginning
	- Performed uPortal scalability study with Sun
	- Presented the study's results at the Winter, 2002 JA-SIG conference
	- – Co-authored a white paper with Sun titled "JA-SIG uPortal Sizing Study" (http://www.sun.com/products-nsolutions/edu/whitepapers/pdf/uPortalatiForce.pdf)
	- Worked with many Unicon clients implementing uPortal to help them load-test uPortal

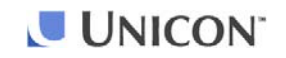

#### Introduction

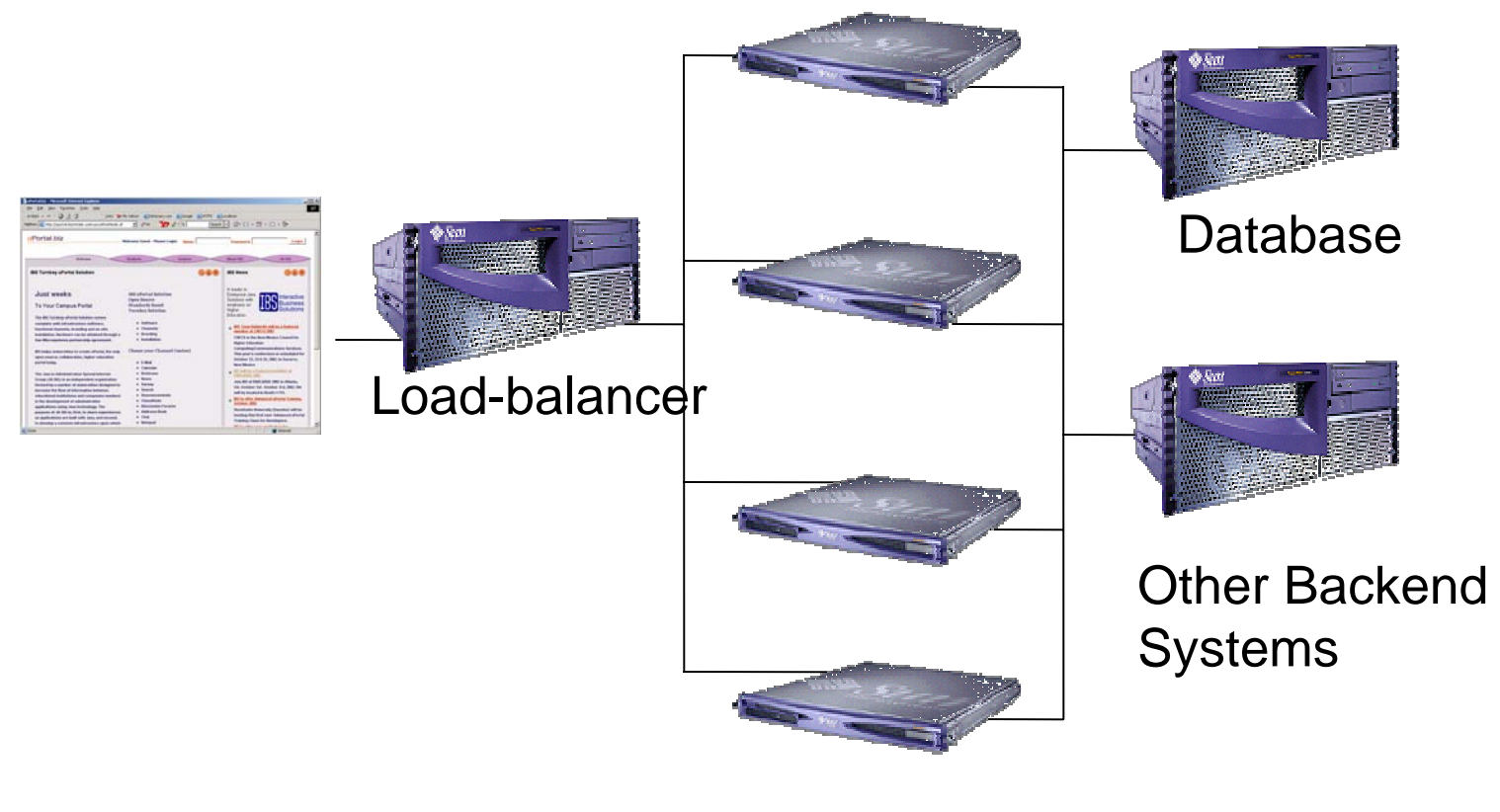

Tomcat/uPortal

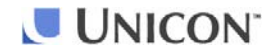

## Definitions

#### •Scalability

*property of a system, a network or a process, which indicates its ability to either handle growing amounts of*  work in a graceful manner, or to be readily enlarged<sup>1</sup>

#### •Performance

*largely a function of the frequency and nature of intercomponent communication, in addition to the performance characteristics of the components themselves, and hence can be predicted by studying the architecture of a system²*

*¹* wikipedia.org

*²* P.C. Clements *Coming Attractions in Software Architecture*, No.CMU/SEI-96-TR-003, Software Engineering Institute, Carnegie Mellon University,February 1996.

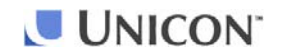

## Definitions

#### •uPortal Translations:

#### – Performance

*response time to an individual HTTP request*

#### –**Scalability**

*an ability of the system to handle many individual HTTP requests while keeping the response time acceptably low*

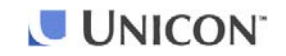

## Definitions

#### •Vertical Scalability

*To scale vertically or scale up means to add resources to a single node in a system, such as adding memory or a faster hard drive to a computer.*

#### •Horizontal Scalability

*To scale horizontally or scale out means to add more nodes to a system, such as adding a new computer to a clustered software application.*

Source: wikipedia.org

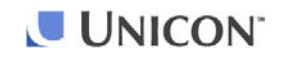

## Tools Needed

#### •Load-generation

Used to simulate many simultaneous Web users.

- •Options:
	- Free\*:
		- Apache JMeter
		- OpenSTA
	- Commercial:
		- RadView WebLOAD
		- Empirix e-Load
		- Mercury LoadRunner
- \* Nothing here is really free. The investment required to master the use of these tools will be significant.

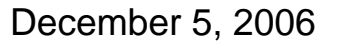

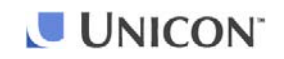

## Tools Needed

#### • Performance Monitoring

Used in this context to obtain and optimize the servers' memory and other resources usage.

#### • Options:

- Free:
	- Sun's jconsole (from JDK 5)
	- CPU / Network / Memory utilization tools (usually supplied with the OS)
	- uPortal's Stats Recorder interface
	- CRuntimeData uPortal channel
	- $\bullet$ ORCA (http://www.orcaware.com/orca/)
	- Others?
- Commercial:
	- Quest Software's JProbe
	- $\bullet$ Borland's Optimizeit
	- YourKit Java Profiler\*

\* Free licenses available to test open source code.

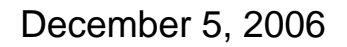

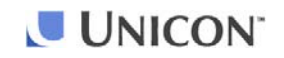

## Tools Needed

#### •Load-balancing

Used to distribute the load among multiple servers, detect failed servers, and optionally encrypt HTTP traffic.

#### •Options:

- Free:
	- Apache JK 1.2.x
	- Apache HTTP Server 2.x with mod\_proxy
	- Pound
	- Others?
- Commercial:
	- Zeus (both software and hardware)
	- CISCO (hardware)
	- F5 Networks Big IP (hardware)

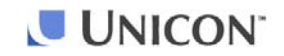

## Capacity Planning

- Determine the acceptable response time
- Develop simulation scripts:
	- Record
	- Edit
	- Add random user generation
	- Add random delays
	- Deploy load-generation "drones"
	- Ramp up the load to avoid server overload
- Run the simulation on a single server
- Make sure that the server is well utilized before you decide what's the number of peak concurrent users per server
- Graph the results to visualize the server's response to increasing load
- Analyze the results

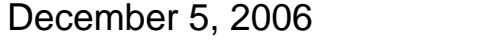

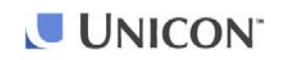

# Capacity Planning Demo

- Start HSQL
- Start Tomcat
- Start jconsole
- Log on to uPortal and select every tab to "prime" the server
- Run JMeter
- Wait for the average page time to stabilize
- Switch to "production" JVM settings
- Restart Tomcat
- Re-connect jconsole
- "Prime" the server
- Reset and re-run JMeter
- Unless there are other external performance factors, the response time should improve

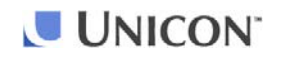

## Capacity Planning

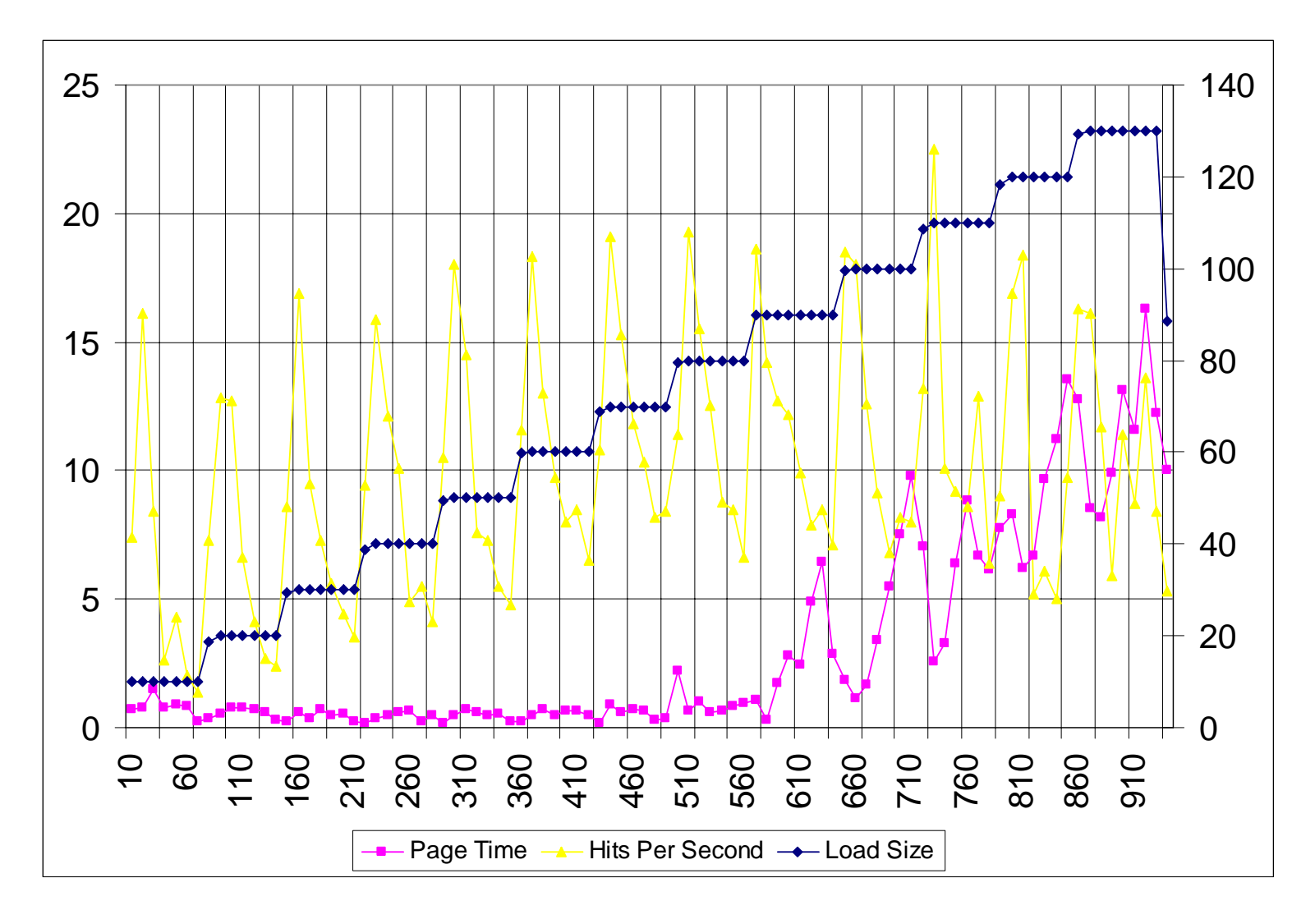

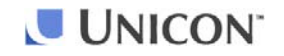

## Capacity Planning

- This exercise assumes that the back end systems (RDBMS, LDAP, SIS, etc.) will scale to meet portal's demand
- Estimate the peak load (maximum number of concurrent users)
- Usually 5-10% of total user population
- Your number will depend on how peak-usage-prone your portal applications are (class registration, grade report, etc)
- Never plan to operate at or near peak capacity
- Arrange your server farm so that you can re-purpose your QA servers to production during peak times.

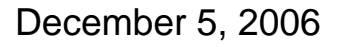

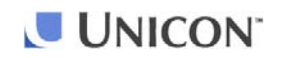

# Load Testing

- •Get a representative sampling of the target population
- •Enhance the test scripts to randomly select users
- •Consider using load-generation drone computers
- If practical, use the load-generation computers from different locations
- Monitor the load on all servers, including the back-end databases, directories, e-mail, etc.
- •Detect bottlenecks, eliminate or improve, retest
- Repeat load testing with every significant new application added to the portal

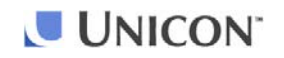

## Performance Monitoring

- Page time (the load-generation tool will do that)
- Memory usage (jconsole from the JDK)
- If memory leaks are suspected, one of the commercial profilers may be needed
- "External" tools may not be able to pinpoint performance bottlenecks
- Utilize uPortal's *Stats Recorder* facility to gather perportlet stats
- Performance monitoring tools may also be used to detect failed servers
- Some load-balancing solutions can monitor systems' performance to distribute the load according to actual load rather than the number of sessions

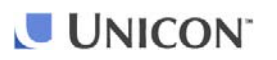

## Performance Monitoring

- •Many universities have developed custom Web pages to report their servers' cumulative statistics on one page
- •Should some of this work be contributed back and included in the framework?
- •Preserving historical stats essential for reports

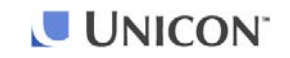

## Memory Leaks

- •Memory leaks lead to performance degradation
- •Over time this degradation will result in server failure
- •uPortal framework has been extensively tested for resource leaks
- •Some leaks may be caused by libraries uPortal uses

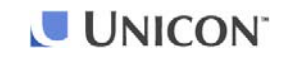

#### Living With Memory Leaks

- •With enough memory the system's performance may remain good for a while
- •Server restarts:
	- Scheduled downtime
	- Detect server failures and restart automatically
	- Load balancer should automatically pause sending clients to downed servers

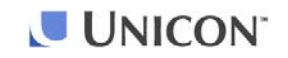

## JVM Tuning

- •Many universities have tuned their JVM settings to optimize their portals' performance (http://www.ja-sig.org/wiki/display/UPC/JVM+Configurations)
- •Sun's GC tuning page reads like a dissertation (http://java.sun.com/docs/hotspot/gc5.0/gc\_tuning\_5.html)
- •Since no two portal implementations are the same, start simple and add more options only when necessary

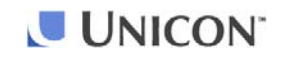

## Sun's Garbage Collectors

- Copying
	- Default
- Parallel copying
	- -XX:+UseParNewGC
	- –Multi-processor
- Parallel scavenging
	- -XX:+UseParallelGC
	- –Multi-processor
	- –Lots of memory (GBs)
- Incremental
	- –-Xincgc
	- –Single processor
- Concurrent
	- –-XX:+UseConMarkSweepGC
	- –Single processor
	- –Lots of memory (GBs)

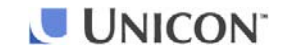

## A Pragmatic Start

- •Use a "smart" garbage collector setting "- XX:+AggressiveHeap"
	- Inspects machine resources (memory, processors)
	- Attempts to set various parameters to be optimal for longrunning, memory allocation-intensive jobs
	- Adapts the sizes of the young generation and tenured generation based on the application's behavior
	- Picks the best garbage collector for the server based on the number of CPUs and amount of memory
	- $\bullet\,$  Grabs up to  $\%$  of system's memory
- •Add the –server option
- •-Xverify:none can improve the startup time

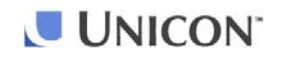

### Questions and Answers

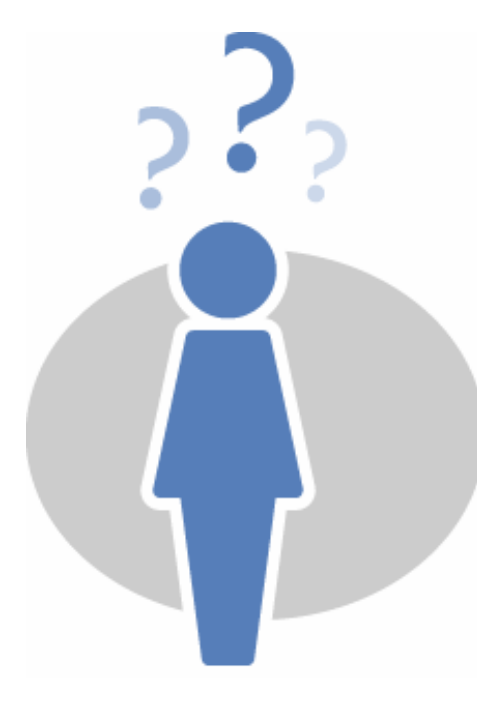

#### **Adam Rybicki**

arybicki@unicon.net info@unicon.net www.unicon.net

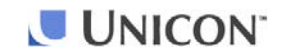